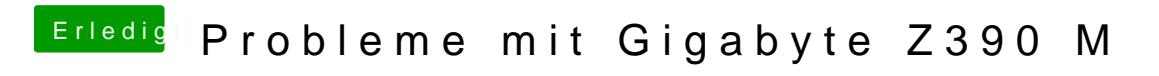

Beitrag von published vom 25. Oktober 2018, 22:41

Die hatte ich alle schon versucht und bei der 5 hatte ich nach dem Neustart